# WEB DEVELOPMENT WITH CSS

-Riya Patil

Web development comes with many ways for all brilliant minds to build a fully functional and remarkable website. Evidently, websites build a foundation for a lot of domains- Business, Marketing, Education, etc. Significant opportunities appear with the online presence of any domain through its website.

In this blog, let us specifically take a look at CSS and how websites are beautified on its usage. CSS stands for Cascading Style Sheet. As we know that HTML is used for creating the basic structure of the web page, CSS is used for altering the appearance or in simpler words, to make the page look attractive. Let us start by looking at the types of CSS and move on to the essential CSS functions.

### Types of CSS-

- $\triangleright$  Inline CSS- Consists the CSS styling in the body section attached with its element.
- $\triangleright$  Internal CSS-CSS is embedded in the head section of HTML file for its unique styling.
- ➢ External CSS- CSS properties are written in a separate file with .css extension and linked to html page using link tag.

## Which type of CSS has the highest priority?

Inline CSS has the highest priority followed by Internal CSS and External CSS respectively. Being at the top of the priority list, all styling properties of Internal and External CSS are overwritten by Inline CSS.

### Selectors-

The next key point that comes with the styling is termed as Selector. Selectors are basically used to find/select the HTML elements which are to be styled.

### Types of selectors-

■ CSS Element Selector-The element selector selects the HTML element by name.

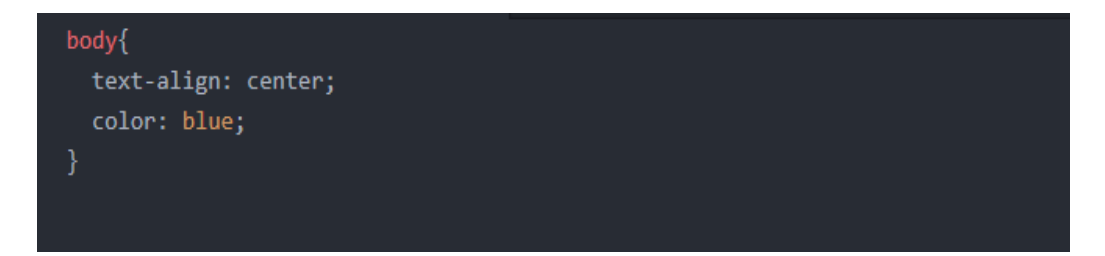

▪ CSS Id Selector- The id selector selects the id attribute of an HTML element which is written with hash character .

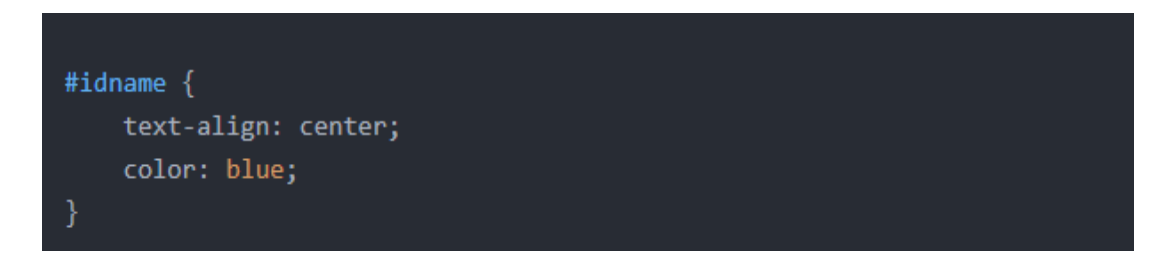

▪ CSS Class Selector- The class selector selects HTML elements with a specific class attribute. It is used with a period followed by the class name.

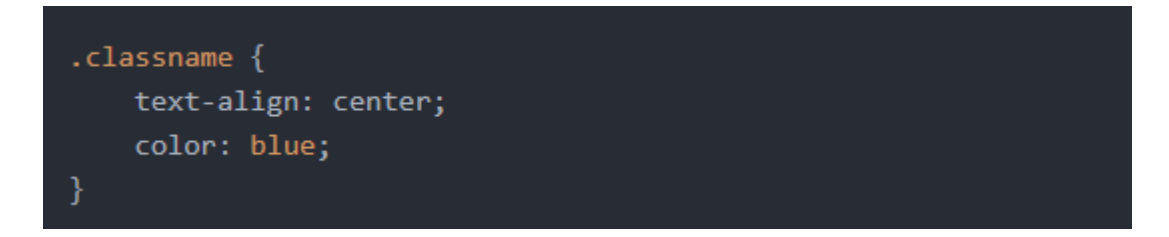

■ CSS Universal Selector-The universal selector selects all the elements on the pages.

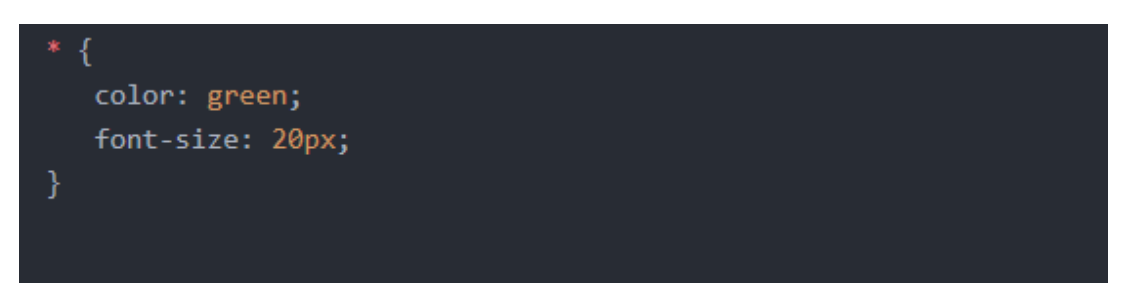

■ CSS Group Selector- Grouping selector is used to minimize the code. Commas are used to separate each selector in grouping.

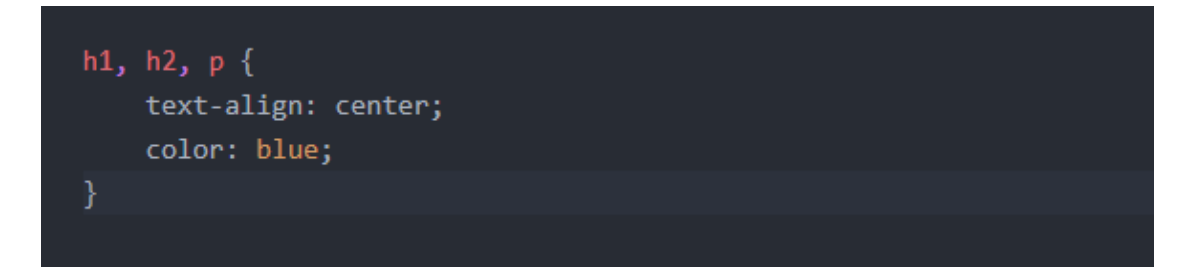

# The CSS Box Model-

 Every element of HTML can be considered as a box. The CSS box model consists of padding, margin, border and the content. The figure below displays the box model.

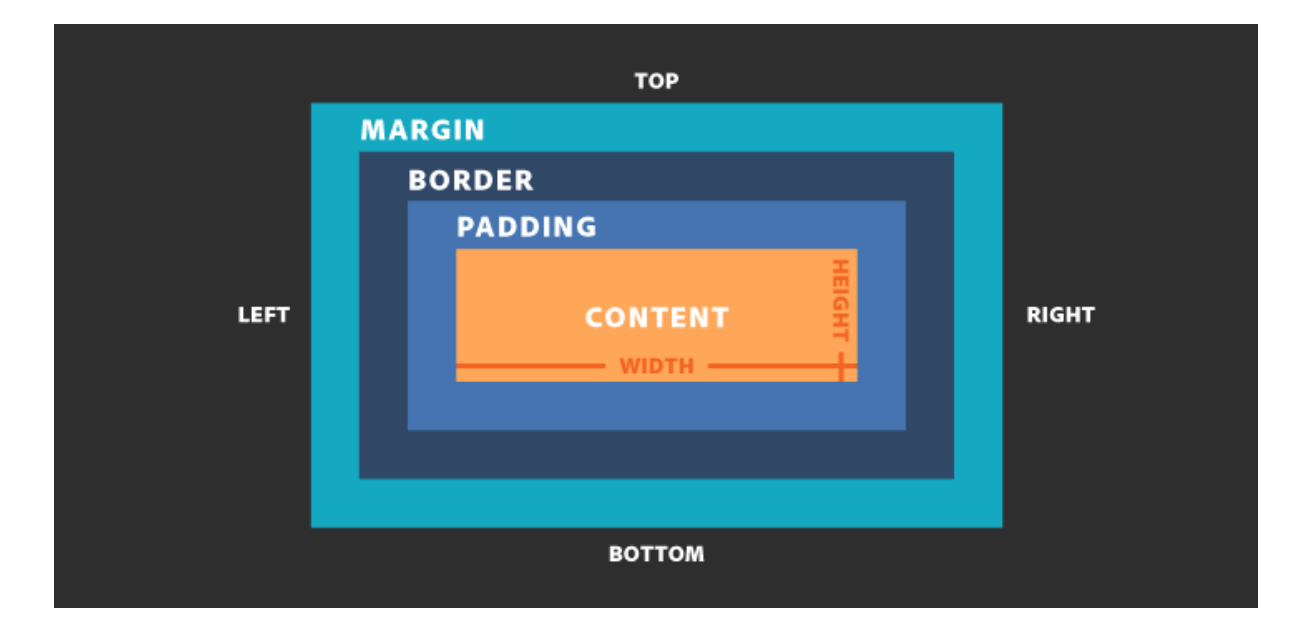

# How is font used in CSS ?

Font refers to the appearance of text in your website. Let us look at the font properties-

- **Font style**-The style of the font can be oblique, italic or normal (default). For italic fonts the tag used is  $\langle i \rangle$ .
- **Font variant** This property specifies if the font should be displayed in small-caps font.
- Font weight-Determines if text is bold. The valid values are normal, bold, bolder, or 100 - 900.
- **Font size-** This property sets the size of the text. Further divided into absolute and relative size.

Absolute size- Sets a specified size and does not allow user to change size as per different browsers

Relative size- Sets size with respect to the surrounding element. Size can be changed through different browsers.

**EXECUTE:** Shorthand property-This is to use all the font properties at once.

## How are elements positioned?

Using the position property, the positioning type is specified. There are three main position values- static, relative and absolute. Let us look at them one by one.

**EXECT:** Static positioning-HTML elements are static by default. They are not affected by top, right, left or bottom properties. Input-

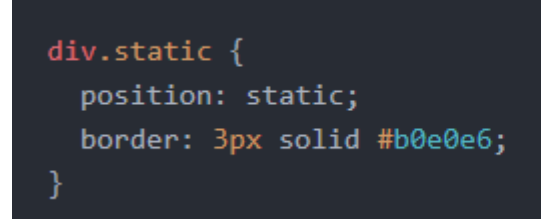

Output-

## position: static;

This div element has position: static;

▪ Relative positioning- Element is positioned with respect to its normal position. It is affected by other properties Input-

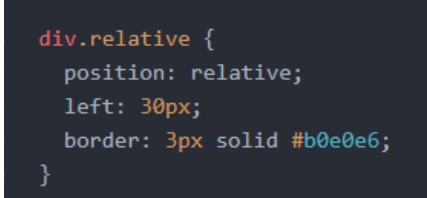

Output-

#### position: relative;

An element with position: relative; is positioned relative to its normal position:

This div element has position: relative;

Absolute positioning-Element is positioned according to its nearest positioned ancestor.

Input-

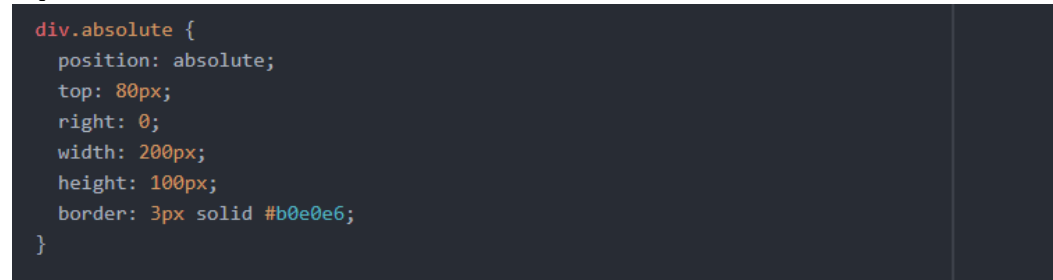

Output-

#### position: absolute;

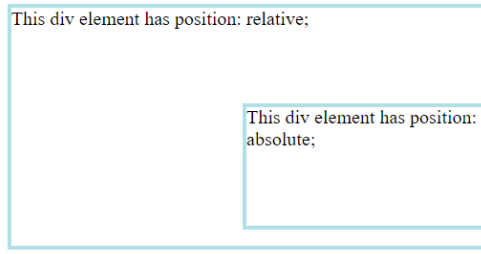

# Float and clear properties

1) Float- It is used for formatting content and positioning it. Like wrapping text around images and allowing the image to float left or right. Input-

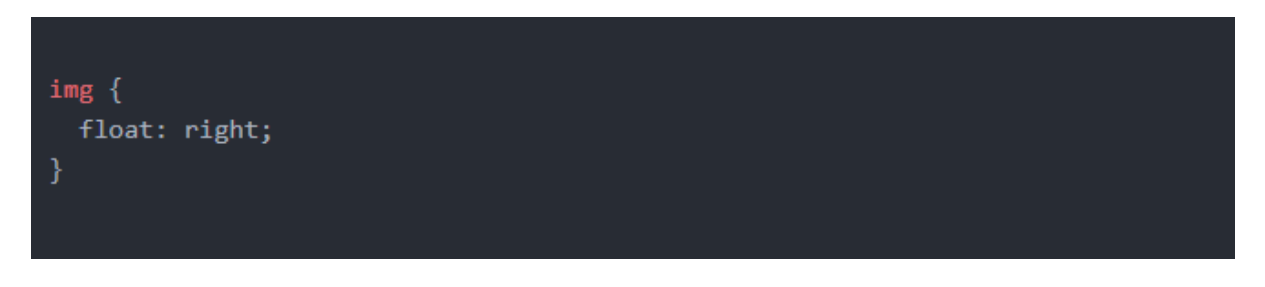

Output-

In this example, the image will float to the right in the paragraph, and the text in the paragraph will wrap around the image.

Lorem ipsum dolor sit amet, consectetur adipiscing elit. Phasellus imperdiet, nulla et dictum interdum, nisi lorem egestas odio, vitae scelerisque enim ligula venenatis dolor. Maecenas nisl est, ultrices nec co

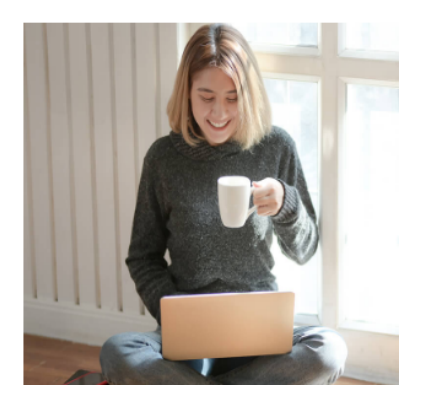

2) Clear- It determines if any element can float beside the other and on which side. Input-

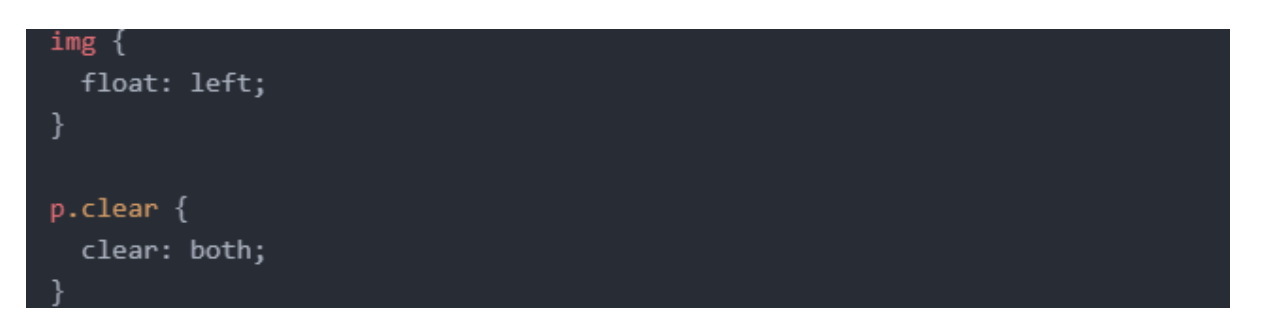

Output-

# **The clear Property**

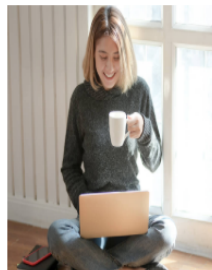

This is some text. This is some text. This is some text. This is some text. The

This is also some text. This is also some text. This is also some text. This is also some text.

# Putting it altogether

These are the basic CSS properties that you need to remember. This blog covers the types of CSS, their priorities, Selectors, Font, Positioning along with clear and float properties. A website can be easily built with these basic functionalities.

That's it, code away!